# Unreal Engine klavye kısayolları

# Viewport gezinme

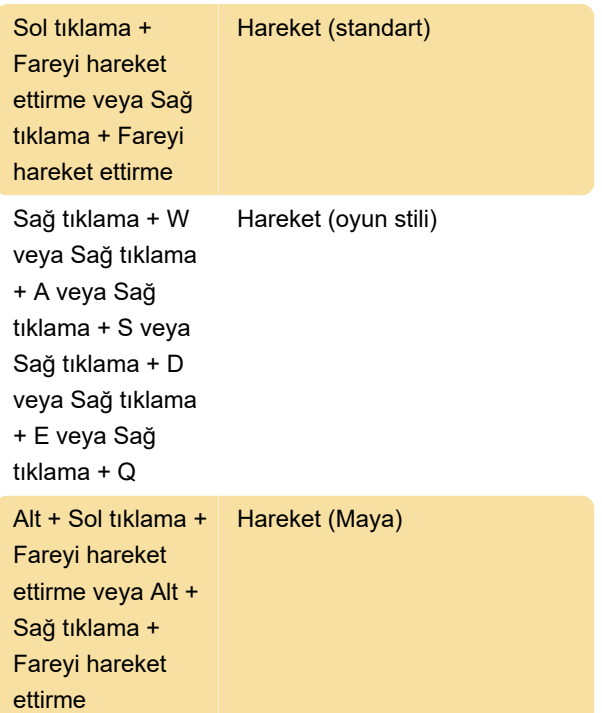

## Sistem çapı

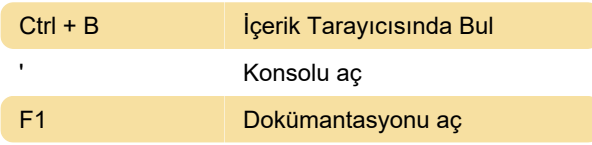

## Seçimi dönüştürme

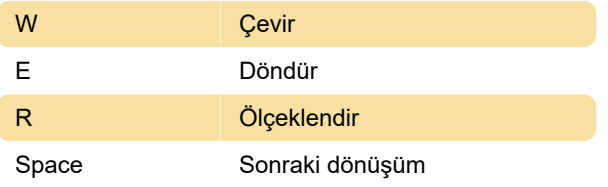

## Genel komutlar

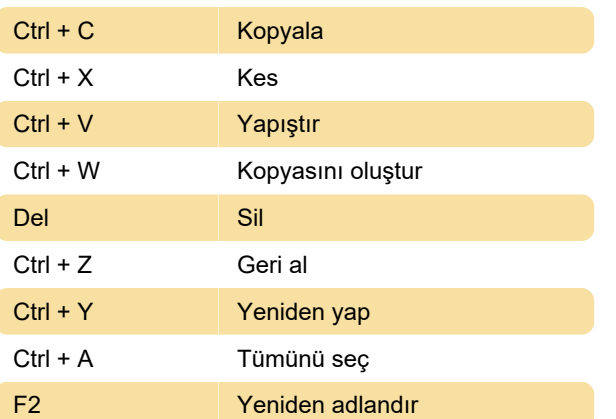

## Viewport komutları

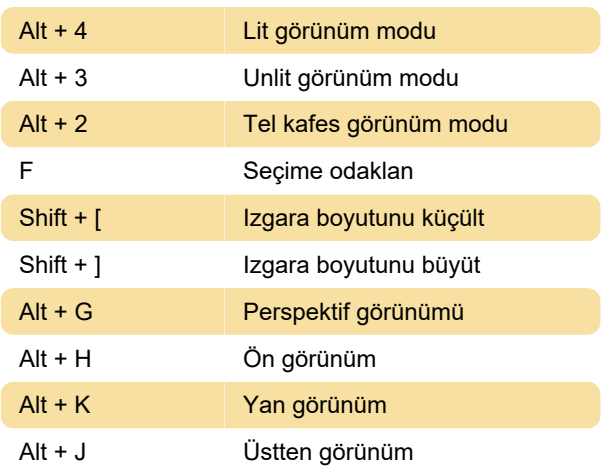

### Modlar

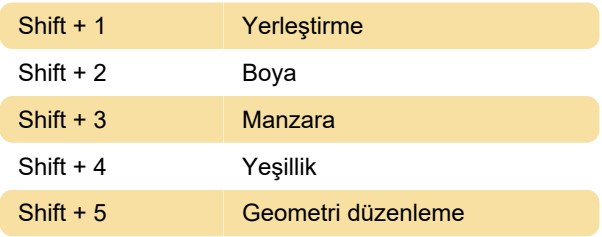

# Oyun dünyası

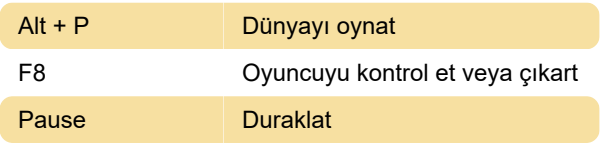

## Seviye düzenleyici

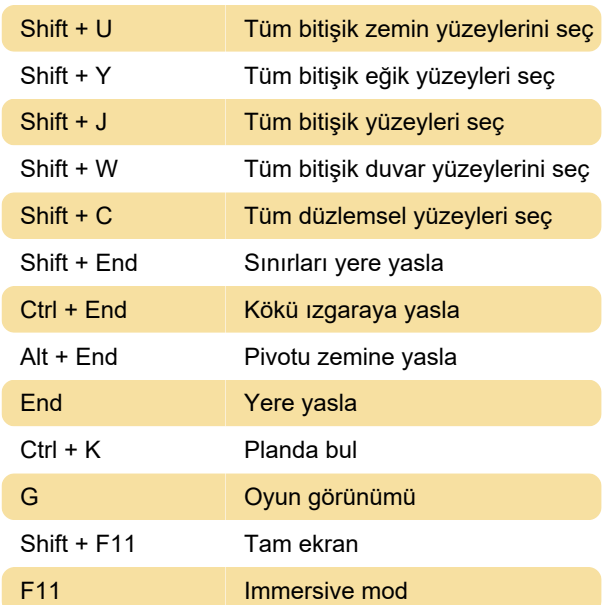

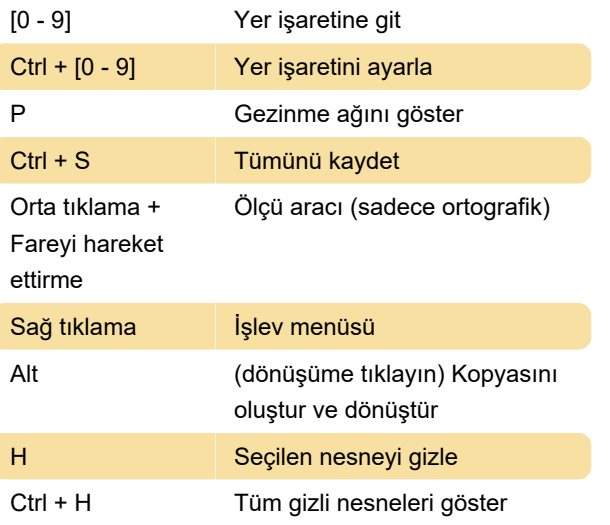

Son değişiklik: 13.01.2020 06:08:49

Daha fazla bilgi için: [defkey.com/tr/unreal-engine](https://defkey.com/tr/unreal-engine-klavye-kisayollari)[klavye-kisayollari](https://defkey.com/tr/unreal-engine-klavye-kisayollari)

[Bu PDF'yi özelleştir...](https://defkey.com/tr/unreal-engine-klavye-kisayollari?pdfOptions=true)